# Package 'LPCM'

September 14, 2020

<span id="page-0-0"></span>Type Package

Title Local Principal Curve Methods

Version 0.46-7

Date 2020-09-14

Author Jochen Einbeck and Ludger Evers

Maintainer Jochen Einbeck <jochen.einbeck@durham.ac.uk>

**Depends** R  $(>= 3.5.0)$ 

Suggests scatterplot3d, lattice, dr

Description Fitting multivariate data patterns with local principal curves, includ-

ing tools for data compression (projection) and measuring goodness-of-fit; with some additional functions for mean shift clustering.

License GPL  $(>= 2)$ 

LazyLoad yes

NeedsCompilation no

Repository CRAN

Date/Publication 2020-09-14 09:40:07 UTC

# R topics documented:

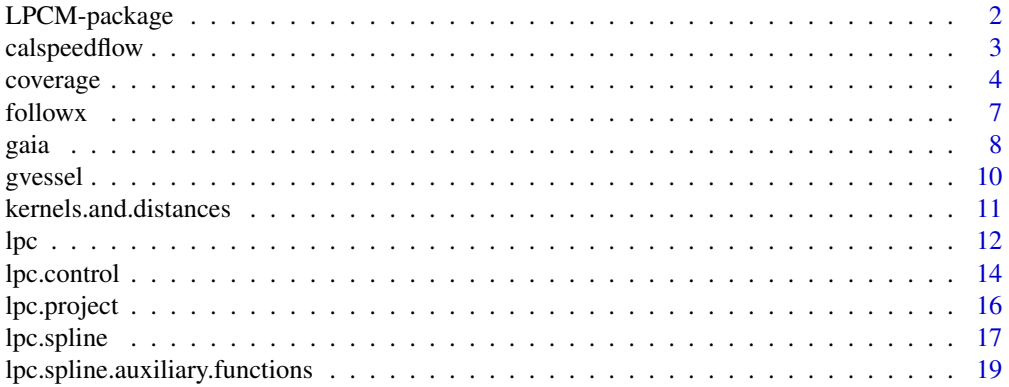

<span id="page-1-0"></span>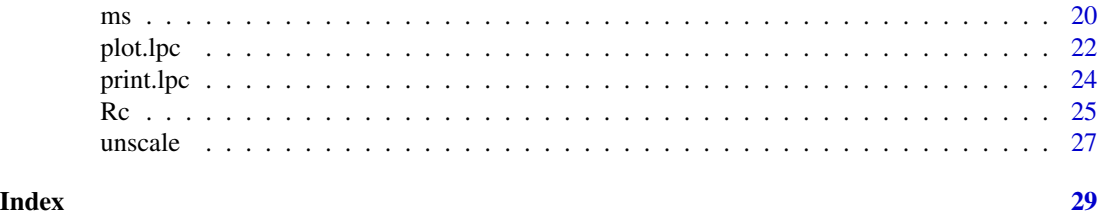

<span id="page-1-1"></span>

LPCM-package *Local principal curve methods*

# Description

Fitting multivariate data patterns with local principal curves, including tools for data compression (projection) and measuring goodness-of-fit; with some additional functions for mean shift clustering.

This package implements the techniques introduced in Einbeck, Tutz & Evers (2005), Einbeck, Evers & Powell (2010) and Einbeck (2011).

The main functions to be called by the user are

- [lpc](#page-11-1), for the estimation of the local centers of mass which describe the principal curve;
- [ms](#page-19-1), for calculation of mean shift trajectories and associated clusters.

The package contains also specialized functions for projection and spline fitting ([lpc.project](#page-15-1), [lpc.spline](#page-16-1)), functions for bandwidth selection ([lpc.self.coverage](#page-3-1), [ms.self.coverage](#page-3-1)), goodness of fit assessment ([Rc](#page-24-1), [coverage](#page-3-2)), as well as some methods for generic functions such as [print](#page-0-0) and [plot](#page-0-0).

# Details

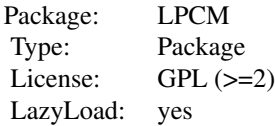

# Acknowledgements

Contributions (in form of pieces of code, or useful suggestions for improvements) by Jo Dwyer, Mohammad Zayed, and Ben Oakley are gratefully acknowledged.

# Author(s)

Jochen Einbeck and Ludger Evers Maintainer: Jochen Einbeck <jochen.einbeck@durham.ac.uk>

# <span id="page-2-0"></span>calspeedflow 3

# References

Einbeck, J., Tutz, G., & Evers, L. (2005): Local principal curves, Statistics and Computing 15, 301-313.

Einbeck, J., Evers, L., & Powell, B. (2010): Data compression and regression through local principal curves and surfaces, International Journal of Neural Systems, 20, 177-192.

Einbeck, J. (2011): Bandwidth selection for nonparametric unsupervised learning techniques – a unified approach via self-coverage. Journal of Pattern Recognition Research 6, 175-192.

#### See Also

pcurve, princurve

calspeedflow *Speed-flow data from California.*

#### Description

A 'fundamental diagram' with observations of speed and flow recorded from 9th of July 2007, 9am, to 10th of July 2007, 10pm, on Line 5 of the Californian Freeway SR57-N, VDS number 1202263. The data were originally measured in intervals of thirty seconds, and then aggregated over intervals of 5 minutes length.

#### Usage

data(calspeedflow)

# Format

A data frame with 444 observations on the following 4 variables.

Date a factor with levels 07/09/2007... 07/10/2007.

Timestamp a factor with a timestamps in intervals of five minutes.

Lane5Flow a numeric vector of vehicle flow in vehicles per 5 minutes.

Lane5Speed a numeric vector of vehicle speed in miles per hour.

#### Source

Retrieved from PeMS.

# References

Einbeck, J., and Dwyer, J. (2011). Using principal curves to analyze traffic patterns on freeways. Transportmetrica 7, 229-246.

# Examples

```
data(calspeedflow)
plot(calspeedflow[,3:4])
```
#### <span id="page-3-1"></span>Description

These functions compute coverages and self-coverages, and produce corresponding plots, for any principal curve object. The former may be used as goodness-of-fit measures, and the latter for for bandwidth selection.

#### Usage

```
coverage.raw(X, vec, tau, weights=1, plot.type="p", print=FALSE,
     label=NULL,...)
coverage(X, vec, taumin=0.02, taumax, gridsize=25, weights=1,
     plot.type="o", print=FALSE,...)
lpc.coverage(object, taumin=0.02, taumax, gridsize=25, quick=TRUE,
     plot.type="o", print=FALSE, ...)
lpc.self.coverage(X, taumin=0.02, taumax=0.5, gridsize=25, x0=1,
    way = "two", scaled=1, weights=1, pen=2, depth=1,
    control=lpc.control(boundary=0, cross=FALSE), quick=TRUE,
    plot.type="o", print=FALSE, ... )
ms.self.coverage(X, taumin=0.02, taumax=0.5, gridsize=25,
       thr=0.001, scaled=1, cluster=FALSE, plot.type="o",
      print=FALSE, ...)
```
select.self.coverage(self, smin, plot.type="o", plot.segments=NULL)

#### Arguments

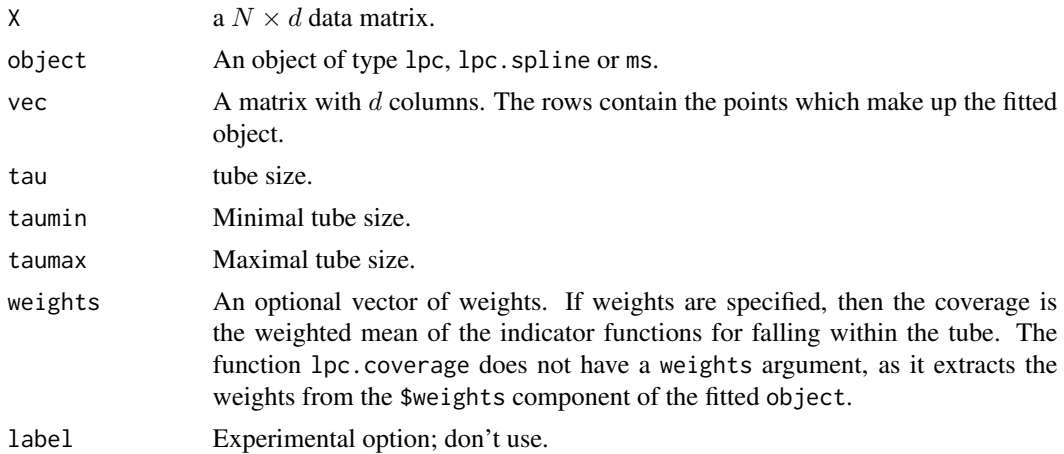

#### <span id="page-4-0"></span>coverage 5 and 5 and 5 and 5 and 5 and 5 and 5 and 5 and 5 and 5 and 5 and 5 and 5 and 5 and 5 and 5 and 5 and 5 and 5 and 5 and 5 and 5 and 5 and 5 and 5 and 5 and 5 and 5 and 5 and 5 and 5 and 5 and 5 and 5 and 5 and 5 a

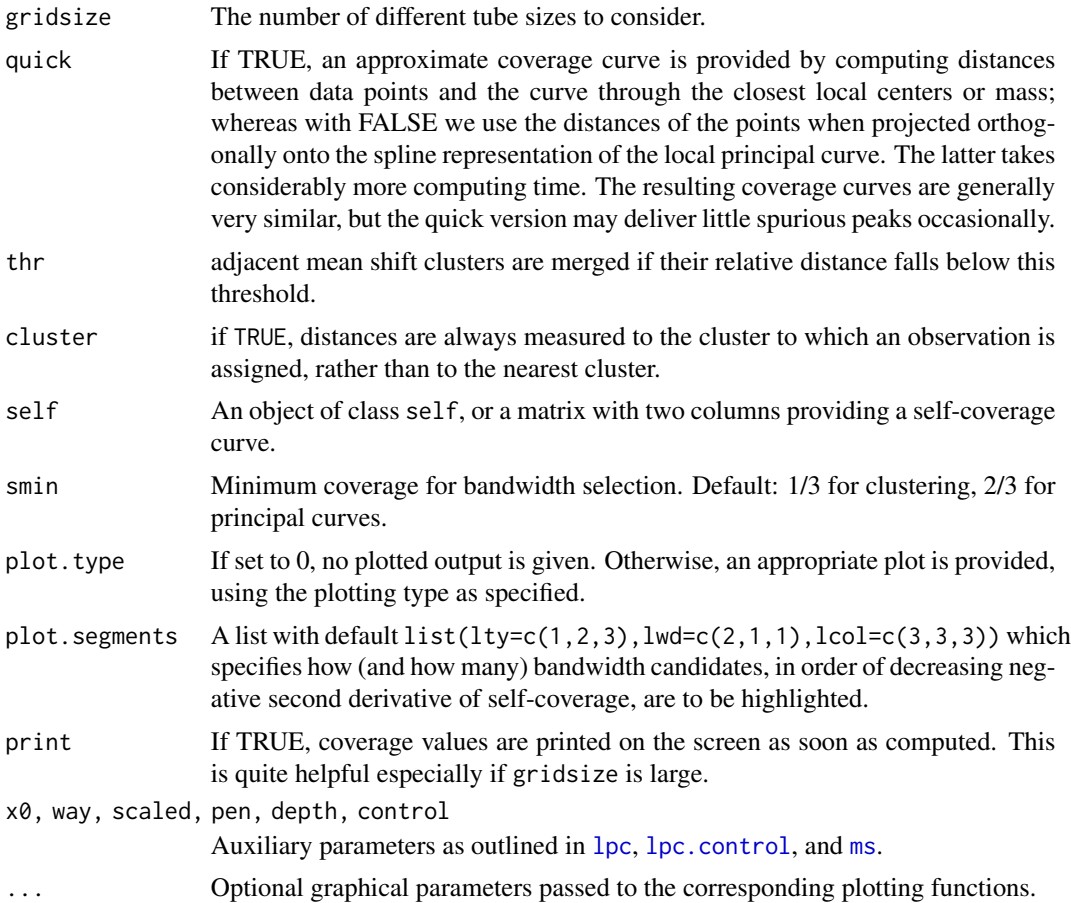

# Details

The function coverage.raw computes the coverage, i.e. the proportion of data points lying inside a circle or band with radius  $\tau$ , for a fixed value tau. The whole coverage curve  $C(\tau)$  is constructed through function coverage.

Functions coverage. raw and coverage can be used for any object fitted by an unsupervised learning technique (for instance, HS principal curves, or even clustering algorithms), while the functions prefixing with lpc. and ms. can only be used for the corresponding objects. The functions lpc.coverage and ms.coverage are wrappers around coverage which operate directly a fitted object, rather than a data matrix.

Function select.self.coverage extracts suitable bandwidths from the self-coverage curve, and produces a plot. The function is called from within lpc.self.coverage or ms.self.coverage but can also be called directly by the user (for instance, if the graphical output is to be reproduced, or if the minimum coverage smin is to be modified). The component \$select contains the selected candidate bandwidths, in the order of strength of evidence provided by the self-coverage criterion (the best bandwidth comes first, etc.). A plot is produced as a by-product, which symbolizes the best bandwidth by a thick solid line, the second-best by a dashed line, and the third-best by a dotted line. It is recommended to run the self-coverage functions with fixed starting points, as in the examples below, and to scale by the range only.

<span id="page-5-0"></span>See Einbeck (2011) for details. Note that the original publication by Einbeck, Tutz, and Evers (2005) uses 'quick' coverage curves.

#### Value

A list of items, and a plot (unless plot.type=0).

The functions lpc.self.coverage and ms.self.coverage produce an object of class self. The component \$select recommends suitable bandwidths for the use in lpc, in the order of strength of evidence. These correspond to points of strong negative curvature (implemented via second differences) of the self-coverage curve.

#### Author(s)

J. Einbeck

# References

Einbeck, J., Tutz, G., & Evers, L. (2005). Local principal curves. Statistics and Computing 15, 301-313.

Einbeck, J. (2011). Bandwidth selection for mean-shift based unsupervised learning techniques: a unified approach via self-coverage. Journal of Pattern Recognition Research 6, 175-192.

#### See Also

[lpc](#page-11-1), [ms](#page-19-1)

# Examples

```
data(faithful)
mfit <- ms(faithful)
coverage(mfit$data, mfit$cluster.center, gridsize=18)
```

```
## Not run:
f.self <- ms.self.coverage(faithful,gridsize= 50, taumin=0.1, taumax=0.5, plot.type="o")
h <- select.self.coverage(f.self)$select
mfit2 <- ms(faithful,h=h[2]) # using `second-best' suggested bandwidth
```

```
## End(Not run)
```

```
## Not run:
data(gvessel)
g.self <-lpc.self.coverage(gvessel[,c(2,4,5)], x0=c(35, 1870, 6.3), print=FALSE, plot.type=0)
h <- select.self.coverage(g.self)$select
g.lfit \leftarrow lpc(gvessel[, c(2,4,5)], h=h[1], x0=c(35, 1870, 6.3))lpc.coverage(g.lfit, gridsize=10, print=FALSE)
```
## End(Not run)

<span id="page-6-0"></span>

# Description

Internal function of package LPCM called by lpc. Do not use!

# Usage

```
followx(Xi, x0, h, t0, iter, way, weights, pen = 2, phi = 1,lasteigenvector = 0, rho0 = 0.4, boundary=0.005,
    convergence.at= 0.000001, cross=TRUE)
```
# Arguments

Xi x0 h t0 iter way weights pen phi lasteigenvector rho0 boundary convergence.at cross Author(s)

JE

# See Also

[lpc](#page-11-1)

<span id="page-7-0"></span>

# Description

(Simulated) spectral decomposition of stellar objects, generated in the framework of the Gaia project.

#### Usage

data(gaia)

# Format

A data frame with 8286 observations on the following 22 variables.

ID ID of the object

- metallicity metallicity (abundance); that is proportion of matter other than hydrogen and helium relative to that of the sun.
- gravity the surface gravity; that is acceleration due to gravity at the surface of the star.
- temperature the 'effective' temperature (K); that is the temperature of the observable part of the stellar atmosphere.
- band1 photon counts in band 1
- band2 photon counts in band 2
- band3 photon counts in band 3
- band4 photon counts in band 4
- band5 photon counts in band 5
- band6 photon counts in band 6
- band7 photon counts in band 7
- band8 photon counts in band 8
- band9 photon counts in band 9
- band10 photon counts in band 10
- band11 photon counts in band 11
- band12 photon counts in band 12
- band13 photon counts in band 13
- band14 photon counts in band 14
- band15 photon counts in band 15
- band16 photon counts in band 16

#### Details

Gaia is an astrophysics mission of the European Space Agency (ESA) which will undertake a detailed survey of over 10^9 stars in our Galaxy and extragalactic objects. An important part of the scientific analysis of these data is the classification of all the objects as well as the estimation of stellar astrophysical parameters (effective stellar temperature, surface gravity, metallicity). This will be done on the basis of high-dimensional spectroscopic and astrometric data such as those ones given here.

More precisely, the spectral data come in form of photon counts ("fluxes") observed in (originally) 96 wavelength intervals ("bands"), see Bailer-Jones (2010) for more details. The data given here are a 16-dimensional subset created by binning/selecting from the 96 bands. The counts given here are standardized, i.e. they are divided by the total number of incoming photons over all filters (in other words, they add up to 1). Note that these data are simulated using computer models. The satellite which will collect the actual data will be launched in 2012.

The 16-d spectral data have been used in Einbeck, Evers and Bailer-Jones (2008) as well as Einbeck, Evers and Powell (2010) in order to predict the stellar temperature.

#### Source

Coryn Bailer-Jones (MPIA Heidelberg).

# References

Bailer-Jones, C.A.L. (2010). The ILIUM forward modelling algorithm for multivariate parameter estimation and its application to derive stellar parameters from Gaia spectrophotometry, Monthly Notices of the Royal Astronomical Society, vol. 403, pp. 96-116.

Einbeck, J., Evers, L., and Bailer-Jones, C.A.L. (2008). Representing complex data using localized principal components with application to astronomical data. In: Gorban, A, Kegl, B, Wunsch, D,  $\&$ Zinovyev, A: Principal Manifolds for Data Visualization and Dimension Reduction; Lecture Notes in Computational Science and Engineering 58, 180-204, ISSN/ISBN: 978-3-540-73749-0.

Einbeck, J., Evers, L., and Powell, B. (2010): Data compression and regression through local principal curves and surfaces, International Journal of Neural Systems, 20, 177-192.

#### Examples

```
data(gaia)
s <- sample(nrow(gaia),200)
library(lattice)
splom(gaia[s,5:20], cex=0.3, pscales=0)
## Not run:
gaia.pc <- princomp(gaia[s,5:20])
temp <- gaia$temperature
tempcol <- (temp[s]- min(temp[s]))/max(temp[s]- min(temp[s]))
library(scatterplot3d)
scatterplot3d(gaia.pc$scores[,c(2,1,3)], pch="+",
     color=rgb(sqrt(tempcol),0,1-sqrt(tempcol)))
     # This is a 3D scatterplot of the first three principal component scores;
     # with higher stellar temperatures shaded in red colour.
```
gaia dia 49.913° ary 1.1131° amin'ny soratra desimaly. Ny faritr'i Normaliesa dia 4.0189.<br>Ny faritr'ora dia GMT+1.

```
## End(Not run)
```
gvessel *North Atlantic Water Temperature Data.*

# **Description**

These are observations taken over nine days in May 2000 by the German vessel Gauss in the North Atlantic.

# Usage

data(gvessel)

#### Format

A data frame with 643 observations on the following 7 variables.

day2g an integer for the day at which the measurement was taken.

salg a numeric vector with measurements of salinity according to the PSS (Practical Salinity Scale).

tempg a numeric vector with measurements of water temperature in degrees Celsius.

depthg a numeric vector with the water depths (in meters) at which the measurements were taken.

oxyg a numeric vector with measurements of oxygen content (mm per litre of water)

longg longitude

latg latitude

# Source

Retrieved by B. Powell from the World Ocean Database, [http://www.nodc.noaa.gov/OC5/WOD/](http://www.nodc.noaa.gov/OC5/WOD/pr_wod.html) [pr\\_wod.html](http://www.nodc.noaa.gov/OC5/WOD/pr_wod.html).

#### References

Einbeck, J., Evers, L., and Powell, B. (2010): Data compression and regression through local principal curves and surfaces, International Journal of Neural Systems, 20, 177-192.

# Examples

```
data(gvessel)
pairs(gvessel[,c(3,2,4,5)])
tcol <- (gvessel$tempg- min(gvessel$tempg))/(max(gvessel$tempg)- min(gvessel$tempg))
require(scatterplot3d)
scatterplot3d(gvessel[,2],gvessel[,4],gvessel[,5], color=rgb(tcol,0,1-tcol))
```
<span id="page-10-0"></span>kernels.and.distances *Auxiliary kernel and distance functions.*

# Description

Internal LPCM functions which are normally not to be called by the user.

# Usage

```
\text{kern}(y, x = 0, h = 1)kernd(X, x, h)
kdex(X, x, h)
distancevector(X, y, d = "euclid", na.rm = TRUE)
vecdist(X,Y)
mindist(X,y)
enorm(x)
```
# Arguments

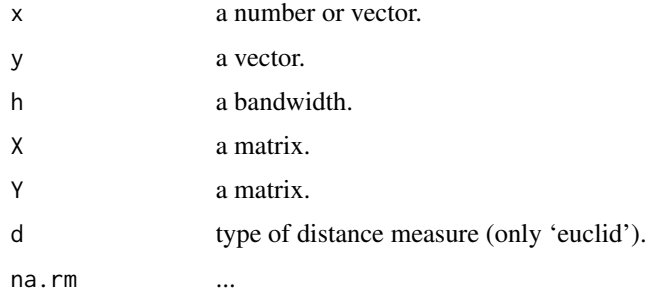

# Details

kern specifies the base kernel (by default Gaussian) used in lpc ; kernd is the corresponding multivariate product kernel. kdex is a pointwise multivariate kernel density estimator.

distancevector makes use of function vdisseuclid from R package hopach (but that package does not need to be loaded). enorm is the Euclidean norm.

# Author(s)

JE

# References

Pollard, van der Laan, and Wall (2010). Hierarchical Ordered Partitioning and Collapsing Hybrid (HOPACH). R package hopach version 2.9.1.

# <span id="page-11-1"></span><span id="page-11-0"></span>Description

This is the main function which computes the actual local principal curve, i.e. a sequence of local centers of mass.

# Usage

```
lpc(X, h, t0 = mean(h), x0, way = "two", scaled = 1,weights=1, pen = 2, depth = 1, control=lpc.control())
```
# Arguments

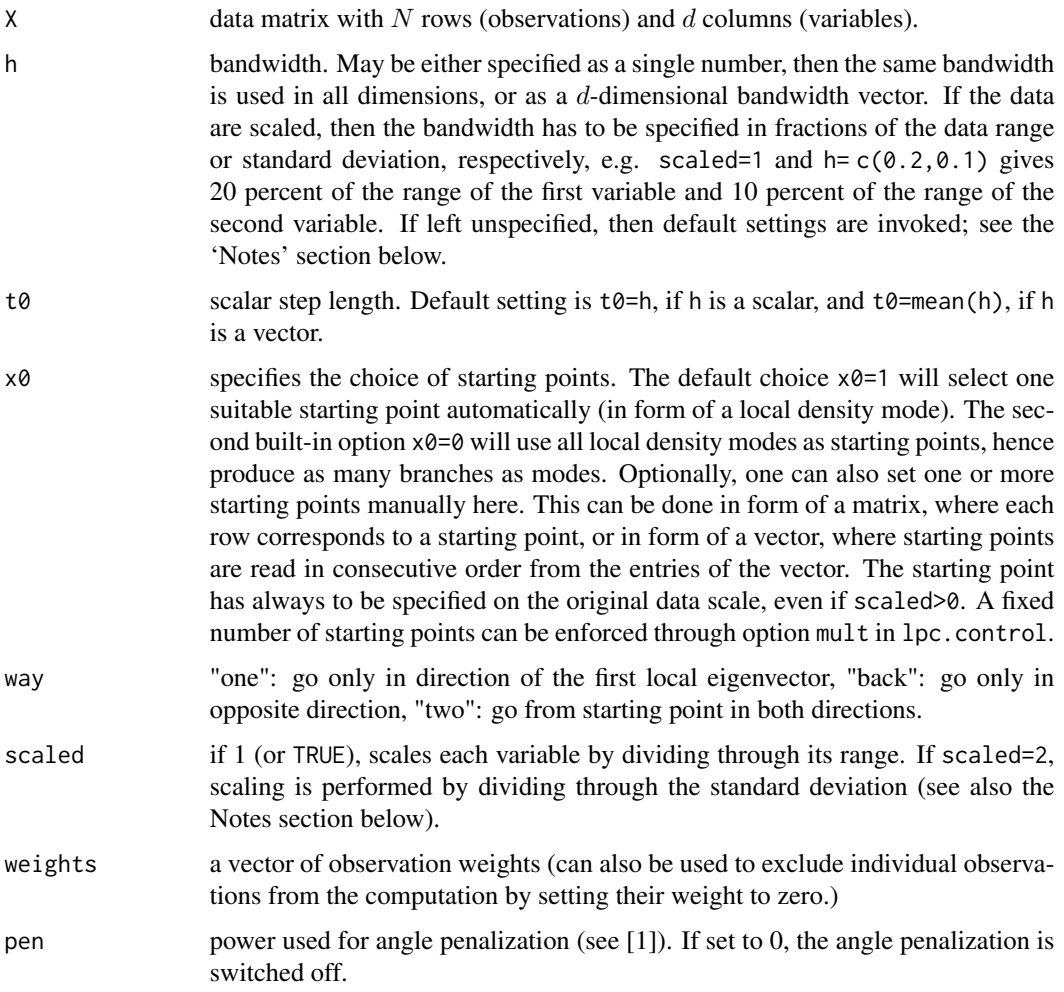

<span id="page-12-0"></span>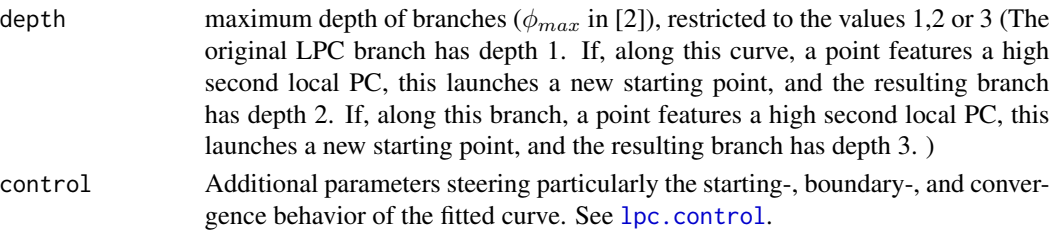

# Value

A list of items:

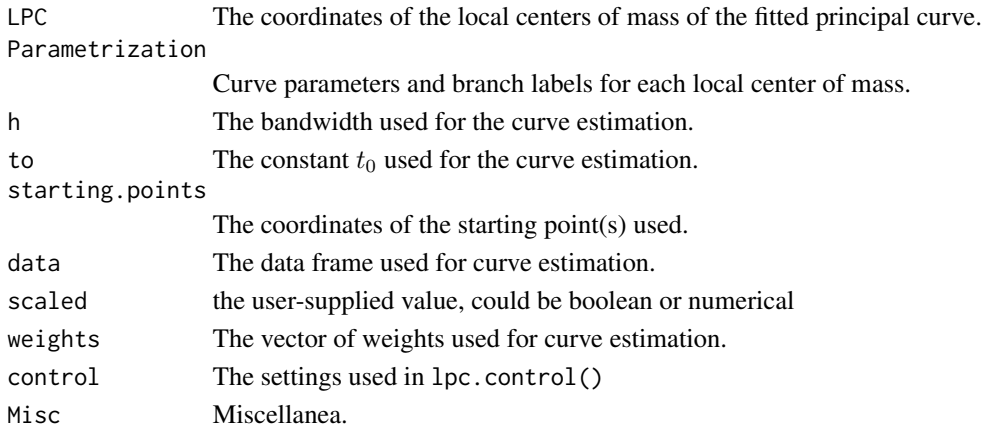

# Note

All values provided in the output refer to the scaled data, unless scaled=0 or (equivalently) scaled=FALSE. Use [unscale](#page-26-1) to convert the results back to the original data scale.

The default option scaled=1 or scaled=TRUE scales the data by dividing each variable through their range (differing from the scaling through the standard deviation as common e.g. for PCA). The setting scaled=2, and in fact all other settings scaled>0, will scale the data by their standard deviation.

If scaled=1 or if no scaling is applied, then the default bandwidth setting is 10 percent of the data range in each direction. If the data are scaled through the standard deviation, then the default setting is 40 percent of the standard deviation in each direction.

# Author(s)

J. Einbeck and L. Evers. See [LPCM-package](#page-1-1) for further acknowledgements.

# References

[1] Einbeck, J., Tutz, G., & Evers, L. (2005). Local principal curves. Statistics and Computing 15, 301-313.

[2] Einbeck, J., Tutz, G., & Evers, L. (2005): Exploring Multivariate Data Structures with Local Principal Curves. In: Weihs, C. and Gaul, W. (Eds.): Classification - The Ubiquitous Challenge. Springer, Heidelberg, pages 256-263.

# Examples

```
data(calspeedflow)
lpc1 <- lpc(calspeedflow[,3:4])
plot(lpc1)
data(mussels, package="dr")
lpc2 <- lpc(mussels[,-3], x0=as.numeric(mussels[49,-3]),scaled=0)
plot(lpc2, curvecol=2)
data(gaia)
s <- sample(nrow(gaia),200)
gaia.pc <- princomp(gaia[s,5:20])
lpc3 \leftarrow lpc(gaia.pc$scores[, c(2,1,3)], scaled=0)plot(lpc3, curvecol=2, type=c("curve","mass"))
# Simulated letter 'E' with branched LPC
ex<- c(rep(0,40), seq(0,1,length=20), seq(0,1,length=20), seq(0,1,length=20))
ey<- c(seq(0,2,length=40), rep(0,20), rep(1,20), rep(2,20))
sex<-rnorm(100,0,0.01); sey<-rnorm(100,0,0.01)
eex<-rnorm(100,0,0.1); eey<-rnorm(100,0,0.1)
ex1<-ex+sex; ey1<-ey+sey
ex2<-ex+eex; ey2<-ey+eey
e1<-cbind(ex1,ey1); e2<-cbind(ex2,ey2)
lpc.e1 \leq lpc(e1, h= c(0.1, 0.1), depth=2, scaled=0)plot(lpc.e1, type=c("curve","mass", "start"))
```
lpc.control *Auxiliary parameters for controlling local principal curves.*

# **Description**

This function bundles parameters controlling mainly the starting-, convergence-, boundary-, and stopping-behaviour of the local principal curve. It will be used only inside the lpc() function argument.

# Usage

```
lpc.control(iter =100, cross=TRUE,
            boundary = 0.005, convergence.at = 0.00001,
            mult=NULL, ms.h=NULL, ms.sub=30,
            pruning.thresh=0.0, rho0=0.4)
```
# Arguments

iter Maximum number of iterations on either side of the starting point within each branch.

<span id="page-13-0"></span>

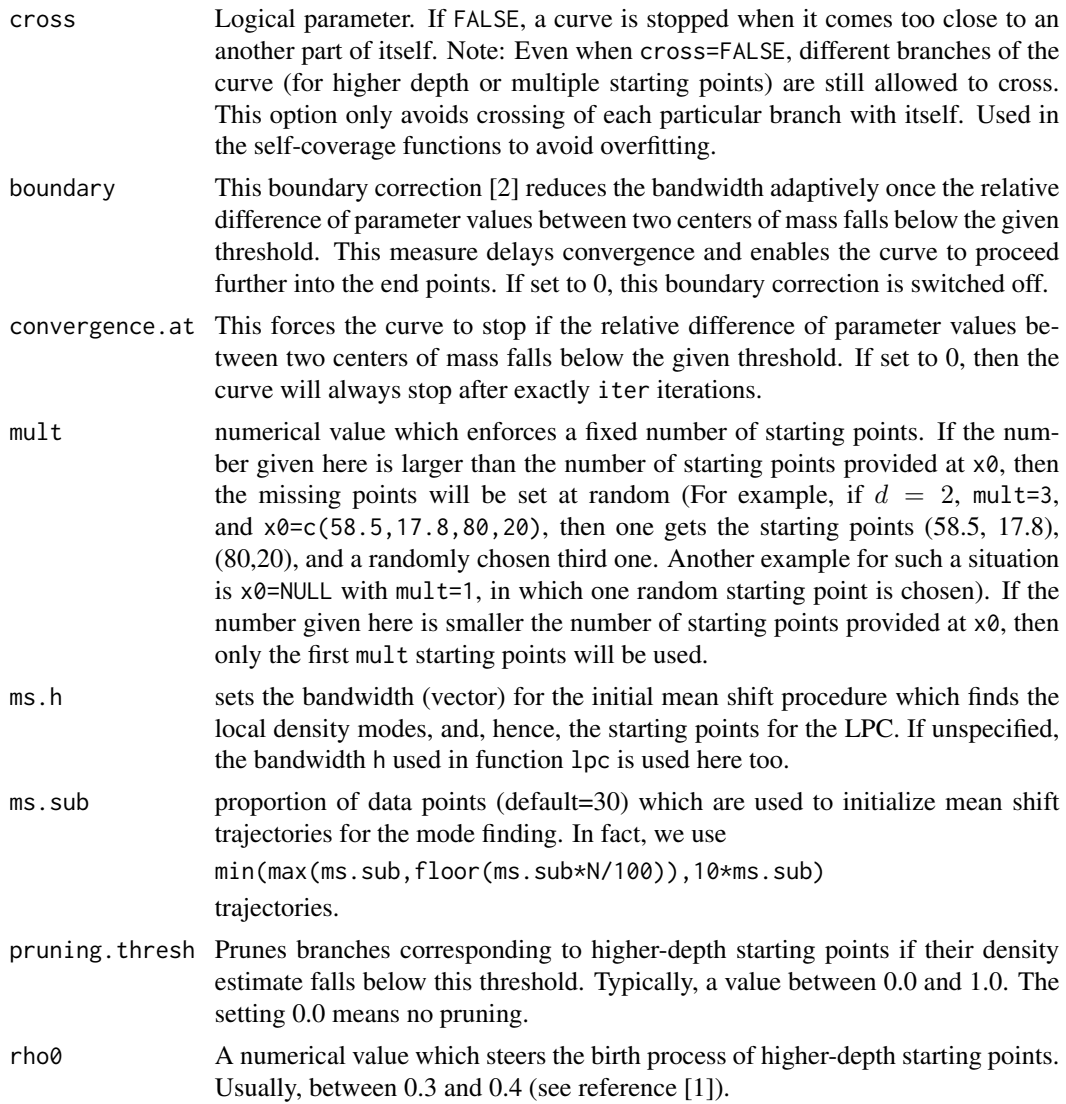

# Value

A list of the nine specified input parameters, which can be read by the control argument of the lpc function.

# Author(s)

JE

# References

[1] Einbeck, J., Tutz, G. & Evers, L. (2005): Exploring Multivariate Data Structures with Local Principal Curves. In: Weihs, C. and Gaul, W. (Eds.): Classification - The Ubiquitous Challenge. Springer, Heidelberg, pages 256-263.

<span id="page-15-0"></span>[2] Einbeck, J. and Zayed, M. (2014). Some asymptotics for localized principal components and curves. Communications in Statistics - Theory and Methods 43, 1736-1749.

# Examples

```
data(calspeedflow)
fit1 <- lpc(calspeedflow[,c(3,4)], x0=c(50,60), scaled=1,
   control=lpc.control(iter=20, boundary=0))
plot(fit1, type=c("curve","start","mass"))
```
<span id="page-15-1"></span>lpc.project *Projection onto LPC*

# Description

Projects a new observation onto the spline representation of the local principal curve.

# Usage

lpc.project(object, newdata, ...)

# Arguments

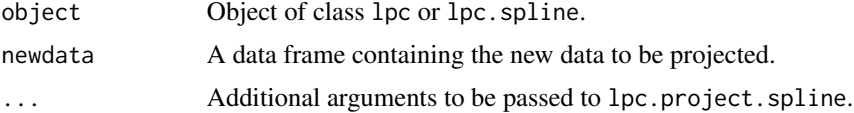

# Value

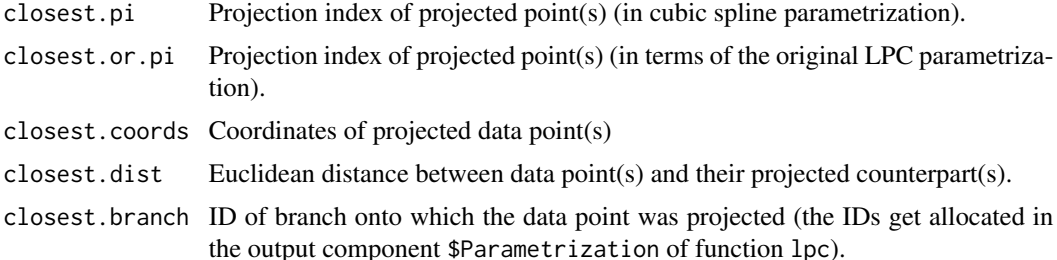

# Note

The parametrization of the cubic spline function is not exactly the same as that of the original LPC. The reason is that the latter uses Euclidean distances between centers of masses, while the former uses the arc length along the cubic spline. The differences are normally quite small, though.

# Author(s)

J. Einbeck and L. Evers

#### <span id="page-16-0"></span>lpc.spline 17

# References

Einbeck, J., Evers, L. & Hinchliff, K. (2010): Data compression and regression based on local principal curves. In A. Fink, B. Lausen, W. Seidel, and A. Ultsch (Eds), Advances in Data Analysis, Data Handling, and Business Intelligence, Heidelberg, pp. 701–712, Springer.

#### See Also

[lpc](#page-11-1), [lpc.spline](#page-16-1)

# Examples

```
data(gvessel)
gvessel.lpc <- lpc(gvessel[,c(2,4,5)], scaled=TRUE, h=0.11, x0=c(35, 1870, 6.3))
lpc.project(gvessel.lpc, newdata=data.frame(salg=35,dephtg= 2000,oxyg=6))
```
<span id="page-16-1"></span>lpc.spline *Representing local principal curves through a cubic spline.*

# Description

Fits a natural cubic spline component-wise through the series of local centers of mass. This provides a continuous parametrization in terms of arc length distance, which can be used to compute a projection index for the original or new data points.

#### Usage

```
lpc.spline(lpcobject, optimize = TRUE, compute.Rc=FALSE,
     project=FALSE, ...)
```
# Arguments

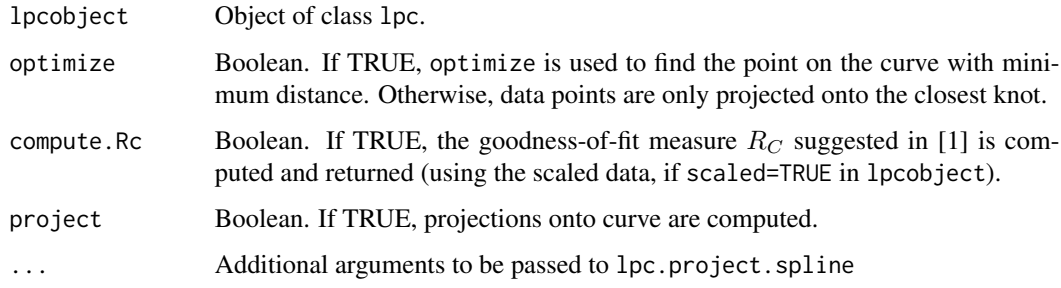

#### Details

See reference [2].

#### <span id="page-17-0"></span>Value

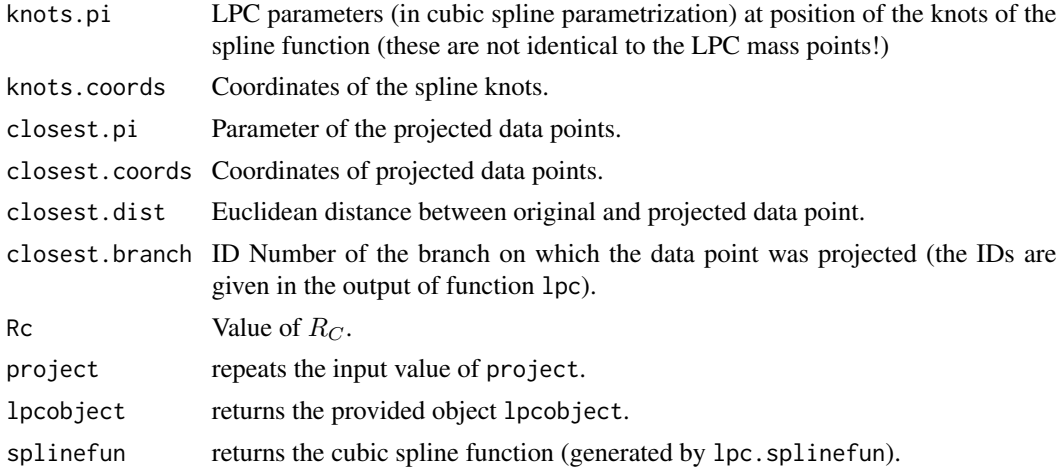

# Warning

Careful with options project and compute.Rc - they can take rather long if the data set is large!

# Note

The parametrization of the cubic spline function is not exactly the same as that of the original LPC. The reason is that the latter uses Euclidean distances between centers of masses, while the former uses the arc length along the cubic spline. However, the differences are normally quite small.

# Author(s)

J. Einbeck and L. Evers

# References

[1] Einbeck, J., Tutz, G., and Evers, L. (2005). Local principal curves. Statistics and Computing 15, 301-313.

[2] Einbeck, J., Evers, L. & Hinchliff, K. (2010): Data compression and regression based on local principal curves. In A. Fink, B. Lausen, W. Seidel, and A. Ultsch (Eds), Advances in Data Analysis, Data Handling, and Business Intelligence, Heidelberg, pp. 701–712, Springer.

#### See Also

[lpc](#page-11-1)

# Examples

```
data(gvessel)
gvessel.lpc <- lpc(gvessel[,c(2,4,5)], h=0.11, x0=c(35, 1870, 6.3))
gvessel.spline <- lpc.spline(gvessel.lpc)
plot(gvessel.spline, lwd=2)
```
<span id="page-18-0"></span>lpc.spline.auxiliary.functions

*Auxiliary functions for spline fitting and projection.*

# Description

Internal functions of package LPCM called by lpc.spline and others. These will rarely be called directly by the user.

# Usage

lpc.splinefun(lpcobject) lpc.fit.spline(lpcsl, num.knots = 100) lpc.spline.eval(lpcsl, or.pi, branch = 0) lpc.project.spline(lpcsl, newdata, num.knots = 100, optimize = TRUE) lpc.curve.length(lpcsl, or.pi, branch = 0, total.subdivisions = 10000, min.subdivisions = 100)

# Arguments

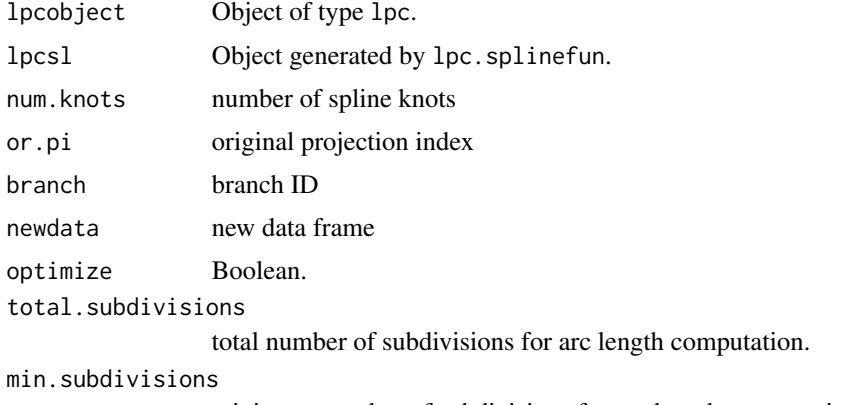

minimum number of subdivisions for arc length computation.

# Author(s)

L. Evers and J. Einbeck

# See Also

[lpc.spline](#page-16-1)

# <span id="page-19-1"></span><span id="page-19-0"></span>Description

Functions for mean shift, iterative mean shift, and mean shift clustering. The main function is ms which, for a given bandwidth, detects the local modes ('local principal points') and performs the clustering.

# Usage

```
meanshift(X, x, h)
ms.rep(X, x, h, thresh= 0.0001, iter=200)
ms(X, h, subset, thr=0.01, scaled= 1, iter=200, plot=TRUE, ...)
```
# Arguments

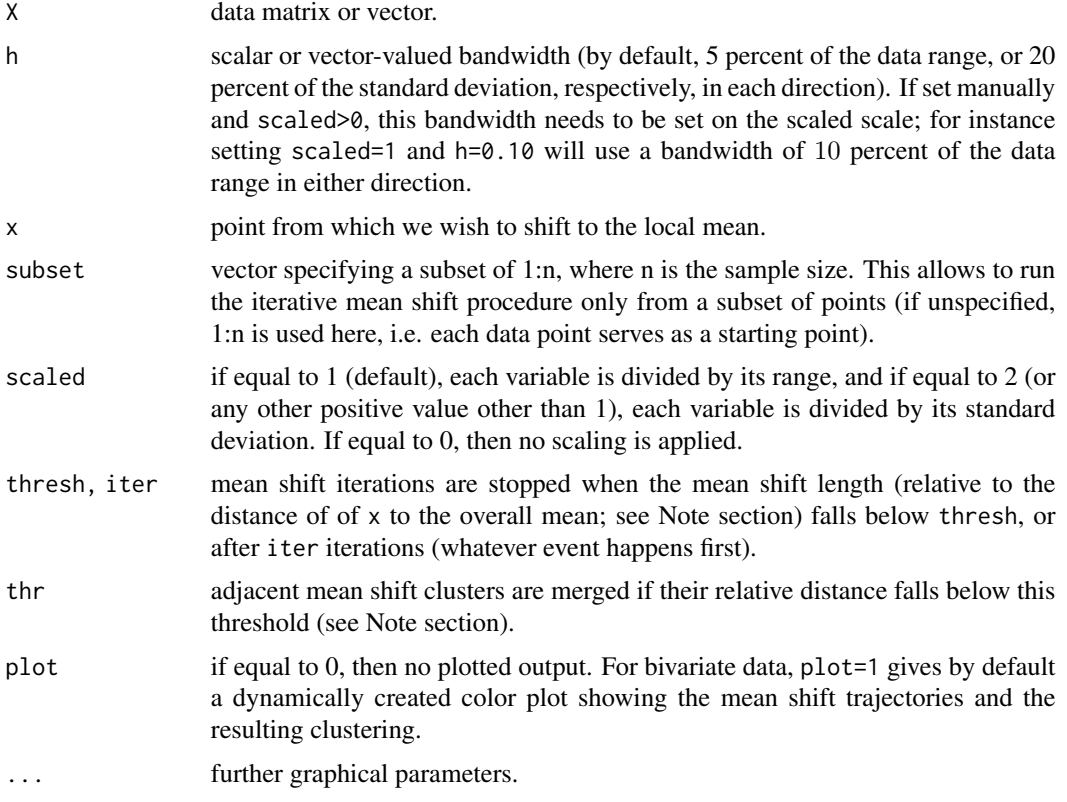

# Details

The methods implemented here can be used for density mode estimation, clustering, and the selection of starting points for the LPC algorithm.

Chen (1995) showed that, if the mean shift is computed iteratively, the resulting sequence of local means converges to a mode of the estimated density function. By assigning each data point to the mode to which it has converged, this turns into a clustering technique.

The concepts of coverage and self-coverage, which were originally introduced in the principal curve context, adapt straightforwardly to this setting (Einbeck, 2011).

The goodness-of-fit measure Rc can also be applied in this context. For instance, a value of  $R_C =$ 0.8 means that, after the clustering, the mean absolute residual length has been reduced by  $80\%$ (compared to the distances to the overall mean).

#### Value

The main function ms produces an object of class ms, with components:

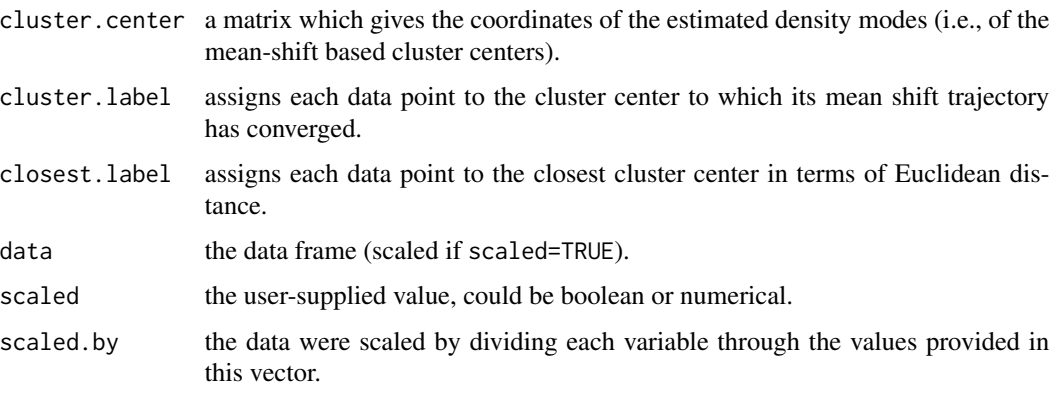

For all other functions, use names().

#### **Note**

All values provided in the output refer to the scaled data, unless scaled=0 or (equivalently) scaled=FALSE.

The default option scaled=1 or scaled=TRUE scales the data by dividing each variable through their range (differing from the scaling through the standard deviation as common e.g. for PCA). All other settings scaled>0 will scale the data by their standard deviation.

If scaled=1 or if no scaling is applied, then the default bandwidth setting is 5 percent of the data range in each direction. If the data are scaled through the standard deviation, then the default setting is 20 percent of the standard deviation in each direction.

The threshold thresh for stopping mean shift iterations works as follows. At each iteration, we compare the length of the mean shift, that is the Euclidean distance between the point x and its local mean m, to the Euclidean distance between the point x and the overall data mean M. If this distance falls below thresh, the mean shift procedure is stopped.

The threshold thr for merging cluster centers works as follows: After identification of a new cluster center, we compute the Euclidean distance of the new center to (each) existing center, relative to the Euclidean distance of the existing center to the overall mean. If this distance falls below thr, then the new center is deemed identical to the old one. The default setting for the relation of the two thresholds is thresh =  $thr^2$ .

# <span id="page-21-0"></span>Author(s)

J. Einbeck. See [LPCM-package](#page-1-1) for further acknowledgements.

#### References

Chen, Y. (1995). Mean Shift, Mode Seeking, and Clustering. IEEE Transactions on Pattern Analysis and Machine Intelligence, 17, 790-799.

Einbeck, J. (2011). Bandwidth selection for mean-shift based unsupervised learning techniques: a unified approach via self-coverage. Journal of Pattern Recognition Research 6, 175-192.

# See Also

[Rc](#page-24-1), [plot.ms](#page-21-1)

# Examples

```
data(faithful)
# Mean shift clustering with default bandwidth (5 percent of data range)
ms(faithful)
```

```
plot.lpc Plotting local principal curves and mean shift trajectories
```
# <span id="page-21-1"></span>Description

Takes an object of class lpc, lpc. spline or ms. In the case of principal curves, it plots any subset of the following components of the local principal curve: Centers of mass; the curve connecting the local centers of mass; the cubic spline representation of the curve; the projections onto the curve; the starting points. For the mean shift procedure, it produces a plot of mean shift trajectories and cluster centers.

#### Usage

```
## S3 method for class 'lpc'
plot(x, type, unscale = TRUE, lwd = 1, datacol = "grey60",datpch = 21, masscol = NULL, masspch = 15, curvecol = 1, splinecol = 3,
    projectcol = 4, startcol = NULL, startpch=NULL,...)
## S3 method for class 'lpc.spline'
plot(x, type, unscale = TRUE, lwd = 1, datacol = "grey60".datpch = 21, masscol = NULL, masspch = 15, curvecol = 1, splinecol = 3,
   projectcol = 4, startcol = NULL, startpch=NULL,...)
## S3 method for class 'ms'
plot(x, unscale=FALSE, lwd=1, datcol="grey70", datpch=21, masscol=NULL,
   masspch=15, curvecol=NULL, ...)
```
#### plot.lpc 23

#### Arguments

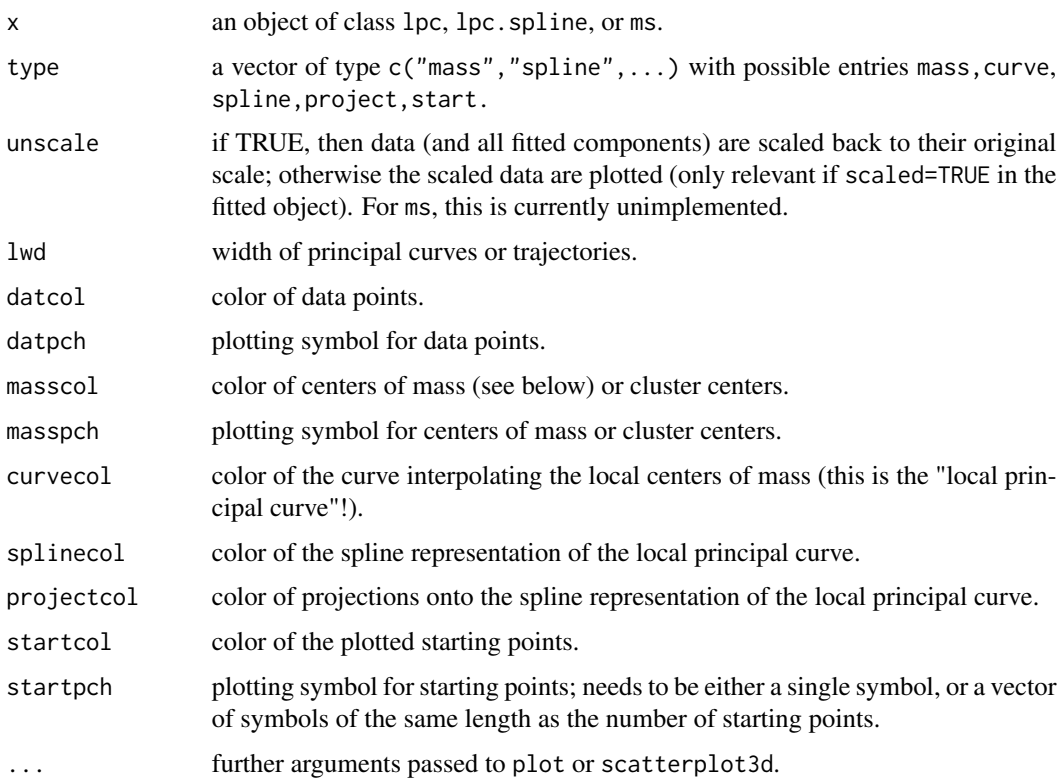

# Value

A plot of adequate dimensionality (depending on the type of object).

For local principal curves, the minimum supported dimension is  $d = 2$ , and for the mean shift it is  $d = 1$ . In either case, the maximum supported dimension is  $d = 16$ . With increasing dimension d, less plotting options tend to be supported. The nicest plots are obtained for  $d = 2$  and  $d = 3$ .

The most flexible plotting option is masscol. Depending on the length of the specified vector, this will be interpreted differently. If a scalar is provided, the corresponding color will be given to all centers of mass (or cluster centers). For LPCs, if the length of the vector is larger than 1, then this option will assign different colours to different depths, or different branch numbers, or to individual data points, depending on the length. The default setting is assigning colours according to depth, in the order red, blue, black.

# Warning

This function computes all missing information (if possible), so computation will take the longer the less informative the given object is, and the more advanced aspects are asked to plot!

### Author(s)

JE

# References

Einbeck, J., Tutz, G., and Evers, L. (2005). Local principal curves. Statistics and Computing 15, 301-313.

Einbeck, J., Evers, L. & Hinchliff, K. (2010): Data compression and regression based on local principal curves. In A. Fink, B. Lausen, W. Seidel, and A. Ultsch (Eds), Advances in Data Analysis, Data Handling, and Business Intelligence, Heidelberg, pp. 701–712, Springer.

# See Also

[lpc](#page-11-1), [lpc.spline](#page-16-1) , [ms](#page-19-1)

# Examples

```
data(calspeedflow)
lpc1 <- lpc(calspeedflow[,3:4])
plot(lpc1, type=c("spline","project"), lwd=2)
ms1<- ms(calspeedflow[,3:4], subset=sample.int(444,100), plot=FALSE)
    # starts trajectories from 100 random obs'n
plot(ms1, masscol=1)
plot(ms1, curvecol="grey30")
data(mussels, package="dr")
ms2 <- ms(mussels[,-3], scaled=1, h=0.1, plot=FALSE)
plot(ms2, datpch=20, masspch=24)
```
print.lpc *Printing output for lpc, lpc.spline, and ms objects*

# Description

Takes an object of class 1pc, 1pc, spline, ms and displays some standard output.

#### Usage

```
## S3 method for class 'lpc'
print(x, digits = max(3, getOption("digits") - 3), ...)
## S3 method for class 'lpc.spline'
print( x, digits = max(3, getOption("digits") - 3), ...)
## S3 method for class 'ms'
print( x, digits = max(3, getOption("digits") - 3), ...)
```
# Arguments

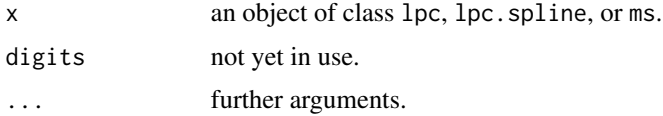

<span id="page-23-0"></span>

<span id="page-24-0"></span> $Rc$  25

# Value

Some short text.

# Author(s)

JE

#### See Also

[lpc](#page-11-1), [ms](#page-19-1)

# Examples

```
data(calspeedflow)
lpc1 <- lpc(calspeedflow[,3:4])
print(lpc1)
lpc2 <- lpc.spline(lpc1)
print(lpc2)
## Not run:
ms1<- ms(calspeedflow[,3:4], plot=FALSE)
print(ms1)
## End(Not run)
```
<span id="page-24-1"></span>Rc *Measuring goodness-of-fit for principal objects.*

# Description

These functions compute the 'coverage coefficient'  $R_C$  for local principal curves, local principal points (i.e., kernel density estimates obtained through iterated mean shift), and other principal objects.

# Usage

```
Rc(x,...)## S3 method for class 'lpc'
Rc(x,...)## S3 method for class 'lpc.spline'
Rc(x,...)## S3 method for class 'ms'
Rc(x,...)base.Rc(data, closest.coords, type="curve")
```
#### <span id="page-25-0"></span>Arguments

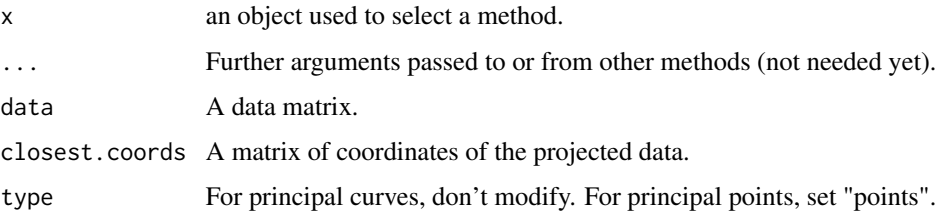

#### Details

Rc computes the coverage coefficient  $R_C$ , a quantity which estimates the goodness-of-fit of a fitted principal object. This quantity can be interpreted similar to the coefficient of determination in regression analysis: Values close to 1 indicate a good fit, while values close to 0 indicate a 'bad' fit (corresponding to linear PCA).

For objects of type lpc, lpc. spline, and ms, S3 methods are available which use the generic function Rc. This, in turn, calls the base function base.Rc, which can also be used manually if the fitted object is of another class. In principle, function base.Rc can be used for assessing goodness-offit of any principal object provided that the coordinates (closest.coords) of the projected data are available. For instance, for HS principal curves fitted via princurve, this information is contained in component \$s, and for a a k-means object, say fitk, this information can be obtained via fitk\$centers[fitk\$cluster,]. Set type="points" in the latter case.

The function Rc attempts to compute all missing information, so computation will take the longer the less informative the given object  $x$  is. Note also, Rc looks up the option scaled in the fitted object, and accounts for the scaling automatically. Important: If the data were scaled, then do NOT unscale the results by hand in order to feed the unscaled version into base.Rc, this will give a wrong result.

In terms of methodology, these functions compute  $R_C$  directly through the mean reduction of absolute residual length, rather than through the area above the coverage curve.

These functions do currently not account for observation weights, i.e.  $R_C$  is computed through the unweighted mean reduction in absolute residual length (even if weights have been used for the curve fitting).

#### Author(s)

J. Einbeck.

#### References

Einbeck, Tutz, and Evers (2005). Local principal curves. Statistics and Computing 15, 301-313.

Einbeck (2011). Bandwidth selection for nonparametric unsupervised learning techniques – a unified approach via self-coverage. Journal of Pattern Recognition Research 6, 175-192.

# See Also

[lpc.spline](#page-16-1), [ms](#page-19-1), [coverage](#page-3-2).

#### <span id="page-26-0"></span>unscale 27

# Examples

```
data(calspeedflow)
lpc1 <- lpc.spline(lpc(calspeedflow[,3:4]), project=TRUE)
Rc(lpc1)
## Not run:
# is the same as:
base.Rc(lpc1$lpcobject$data, lpc1$closest.coords)
## End(Not run)
## Not run:
ms1 <- ms(calspeedflow[,3:4], plot=FALSE)
Rc(ms1)
# is the same as:
base.Rc(ms1$data, ms1$cluster.center[ms1$closest.label,], type="points")
## End(Not run)
```
<span id="page-26-1"></span>unscale *Unscaling local principal objects.*

#### Description

unscale takes an object of type lpc, lpc.spline, or ms, which had been fitted using option scaled=TRUE, and transforms the scaled components back to the original data scale.

# Usage

```
unscale(x, \ldots)
```

```
## S3 method for class 'lpc'
unscale(x,...)## S3 method for class 'lpc.spline'
unscale(x,...)
## S3 method for class 'ms'
unscale(x,...)
```
# Arguments

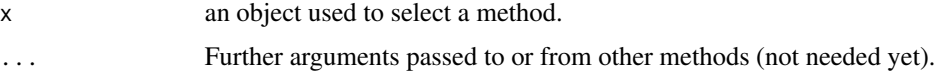

# Value

A list of relevant items, such as LPC, start, cluster.centers, etc., which gives the unscaled versions of these quantities (some of them may carry the value NULL, if the corresponding information was not available from x).

28 unscale and the contract of the contract of the contract of the contract of the contract of the contract of the contract of the contract of the contract of the contract of the contract of the contract of the contract of

# Author(s)

JE

# See Also

[lpc](#page-11-1), [lpc.spline](#page-16-1), [ms](#page-19-1)

# Examples

```
data(gvessel)
unscale(1pc(gvesself, c(2, 4, 5)], h=0.11, x0=c(35, 1870, 6.3)))
```
<span id="page-27-0"></span>

# <span id="page-28-0"></span>Index

```
∗ datasets
    calspeedflow, 3
    gaia, 8
    gvessel, 10
∗ multivariate
    coverage, 4
    lpc, 12
    lpc.project, 16
    lpc.spline, 17
    LPCM-package, 2
    ms, 20
    plot.lpc, 22
    print.lpc, 24
    Rc, 25
    unscale, 27
∗ smooth
    lpc, 12
    lpc.spline, 17
    LPCM-package, 2
base.Rc (Rc), 25
calspeedflow, 3
coverage, 2, 4, 26
distancevector (kernels.and.distances),
         11
enorm (kernels.and.distances), 11
followx, 7
gaia, 8
gvessel, 10
kdex (kernels.and.distances), 11
kern (kernels.and.distances), 11
kernd (kernels.and.distances), 11
kernels.and.distances, 11
```

```
lpc, 2, 5–7, 12, 17, 18, 24, 25, 28
```
lpc.control, *[5](#page-4-0)*, *[13](#page-12-0)*, [14](#page-13-0) lpc.coverage *(*coverage*)*, [4](#page-3-0) lpc.curve.length *(*lpc.spline.auxiliary.functions*)*, [19](#page-18-0) lpc.fit.spline *(*lpc.spline.auxiliary.functions*)*, [19](#page-18-0) lpc.project, *[2](#page-1-0)*, [16](#page-15-0) lpc.project.spline *(*lpc.spline.auxiliary.functions*)*, [19](#page-18-0) lpc.self.coverage, *[2](#page-1-0)* lpc.self.coverage *(*coverage*)*, [4](#page-3-0) lpc.spline, *[2](#page-1-0)*, *[17](#page-16-0)*, [17,](#page-16-0) *[19](#page-18-0)*, *[24](#page-23-0)*, *[26](#page-25-0)*, *[28](#page-27-0)* lpc.spline.auxiliary.functions, [19](#page-18-0) lpc.spline.eval *(*lpc.spline.auxiliary.functions*)*, [19](#page-18-0) lpc.splinefun *(*lpc.spline.auxiliary.functions*)*, [19](#page-18-0) LPCM *(*LPCM-package*)*, [2](#page-1-0) LPCM-package, [2](#page-1-0) meanshift *(*ms*)*, [20](#page-19-0) mindist *(*kernels.and.distances*)*, [11](#page-10-0) ms, *[2](#page-1-0)*, *[5,](#page-4-0) [6](#page-5-0)*, [20,](#page-19-0) *[24](#page-23-0)[–26](#page-25-0)*, *[28](#page-27-0)* ms.self.coverage, *[2](#page-1-0)* ms.self.coverage *(*coverage*)*, [4](#page-3-0) plot, *[2](#page-1-0)* plot.lpc, [22](#page-21-0) plot.ms, *[22](#page-21-0)* plot.ms *(*plot.lpc*)*, [22](#page-21-0) print, *[2](#page-1-0)* print.lpc, [24](#page-23-0)

Rc, *[2](#page-1-0)*, *[22](#page-21-0)*, [25](#page-24-0)

print.ms *(*print.lpc*)*, [24](#page-23-0)

select.self.coverage *(*coverage*)*, [4](#page-3-0)

unscale, *[13](#page-12-0)*, [27](#page-26-0)

vecdist *(*kernels.and.distances*)*, [11](#page-10-0)